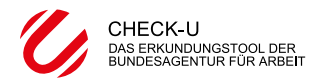

**Name: Klasse: Seite**

**Seite 7/7** 

## **Ergebnisse Ausbildung Testauswertung 3**

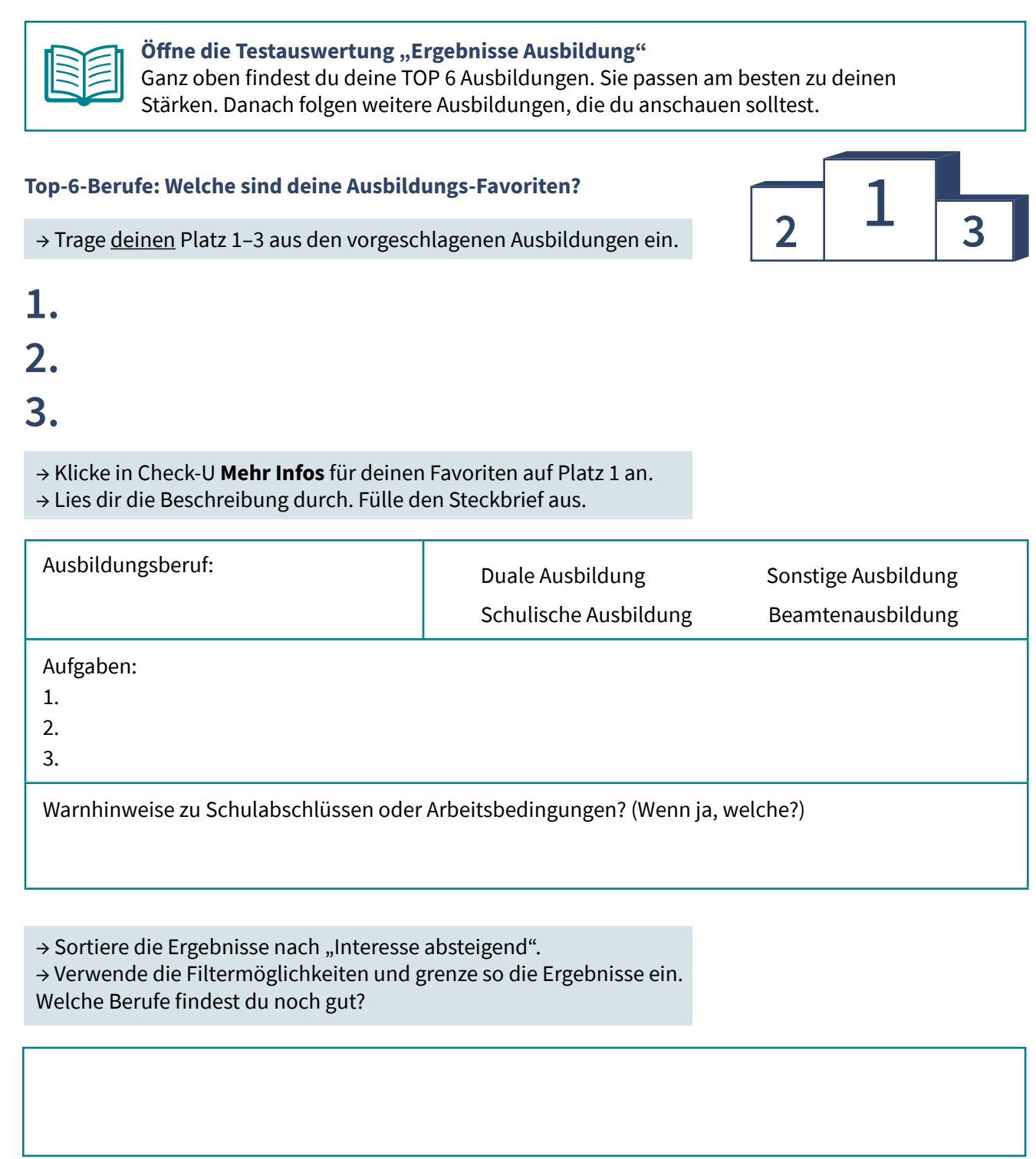

→ Nimm deine Ergebnisse mit in die Berufsberatung. Drucke sie dafür aus oder rufe sie dort vor Ort mit deinen Logindaten ab, z.B. mit dem Smartphone. Die Adresse lautet: [www.check-u.de.](http://www.check-u.de) Einen Termin bei der Berufsberatung der Bundesagentur für Arbeit kannst du direkt in Check-U oder unter dieser Telefonnummer ausmachen: **0800 4 5555 00** (gebührenfrei)

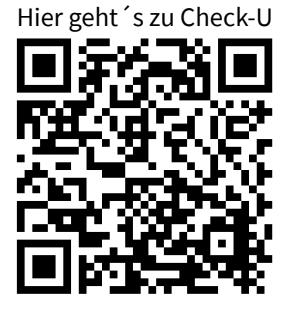